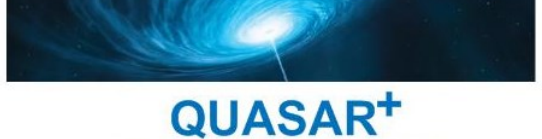

**FAITES RAYONNER VOTRE ENTREPRISE!** 

# MICROSOFT WORD

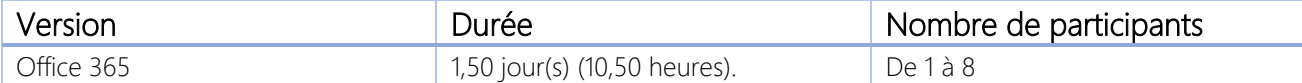

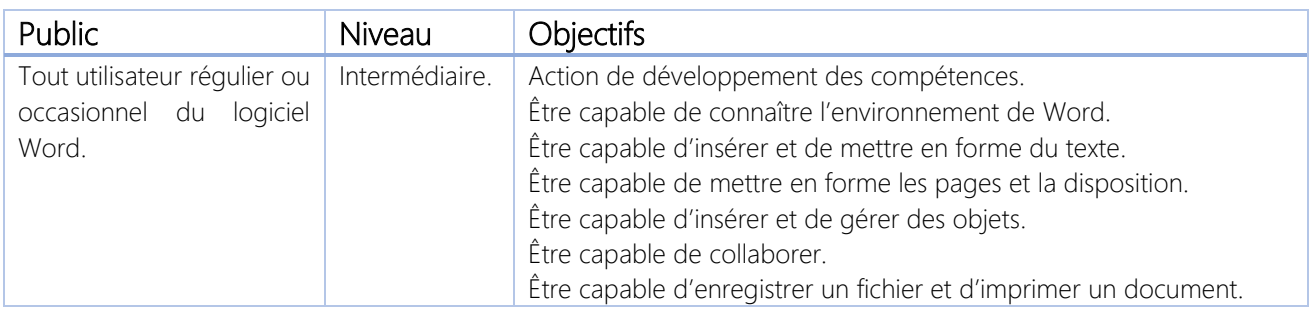

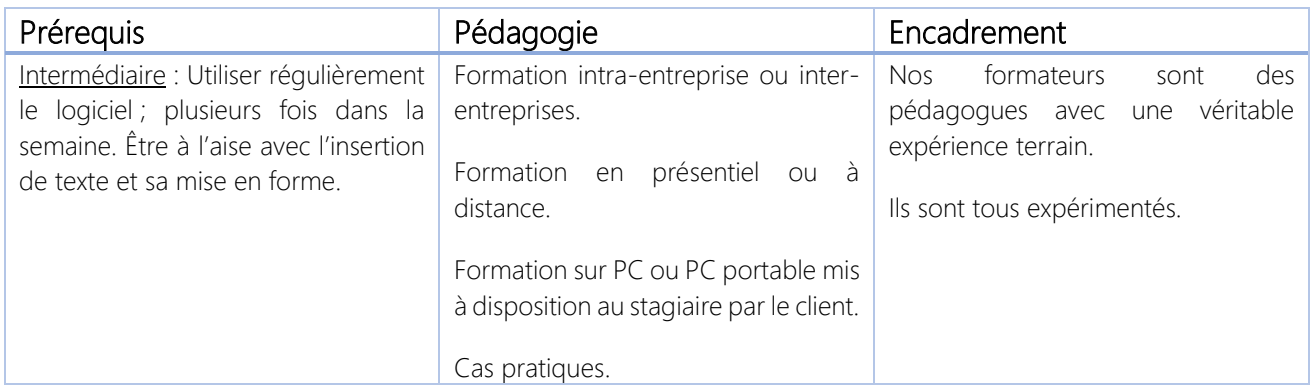

#### \*\*\*\*\*\*\*\*\*\*

### QUASAR+ | ORGANISME DE FORMATION

Déclaration d'activité enregistrée sous le numéro 42 67 05522 67 auprès du préfet de la région Alsace.

#### \*\*\*\*\*\*\*\*\*\*

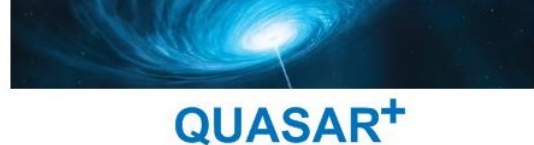

**FAITES RAYONNER VOTRE ENTREPRISE!** 

## PROGRAMME DE FORMATION

### DETAILS DES OBJECTIFS PÉDAGOGIQUES

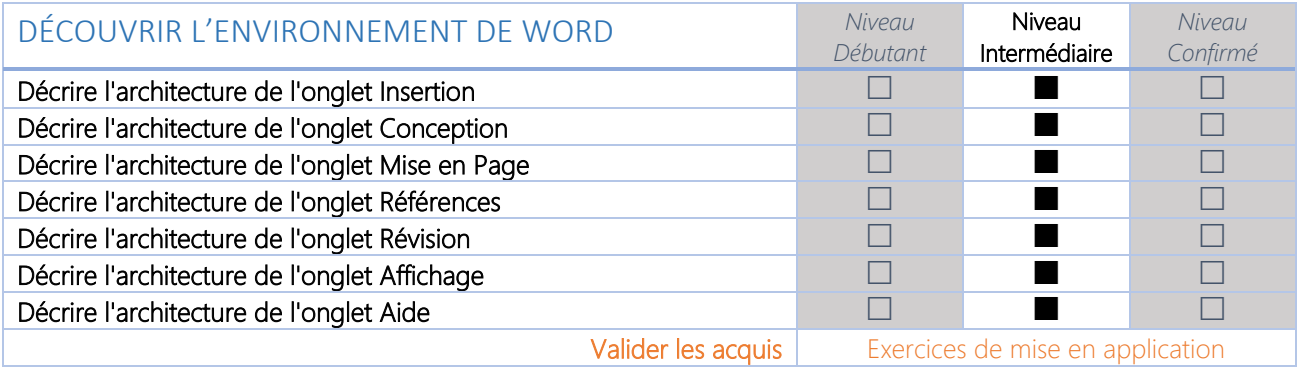

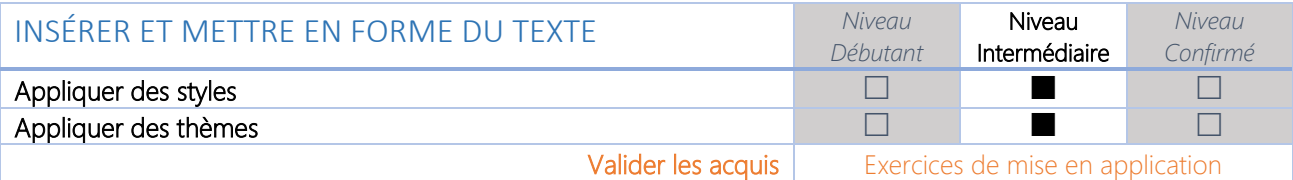

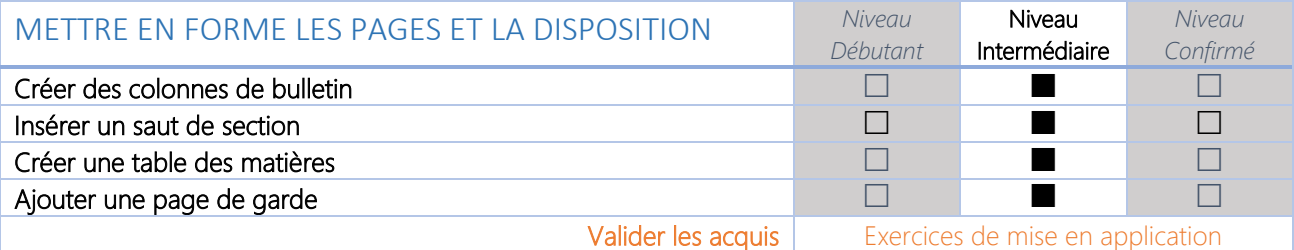

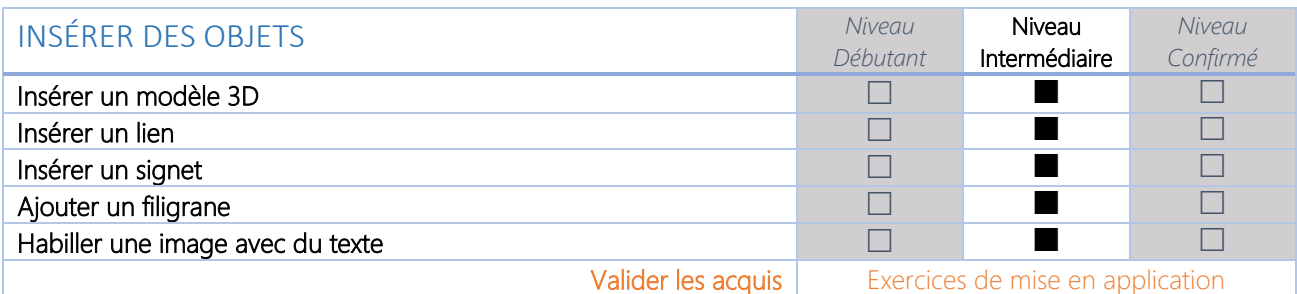

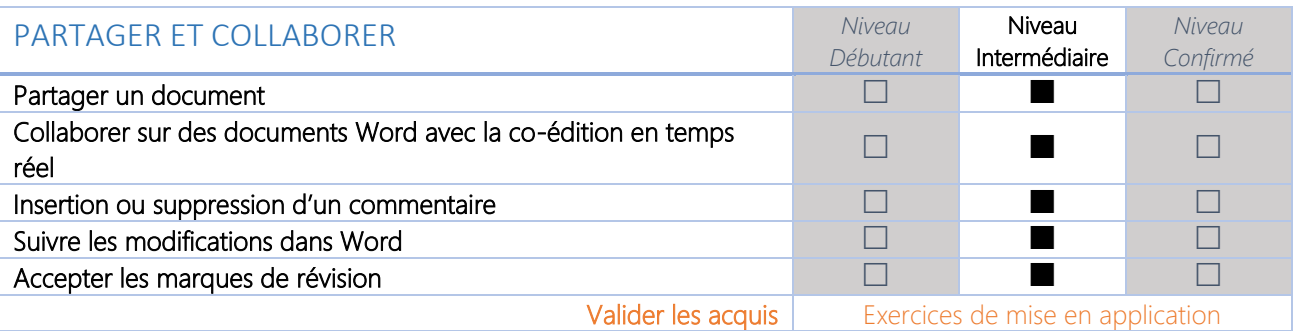

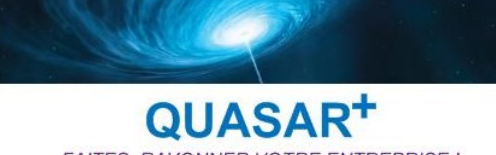

FAITES RAYONNER VOTRE ENTREPRISE!

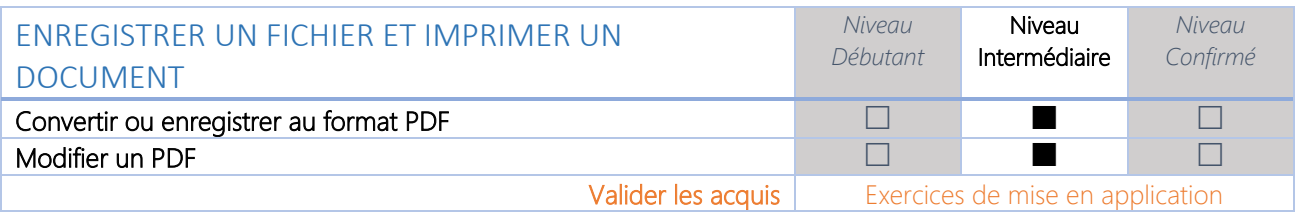

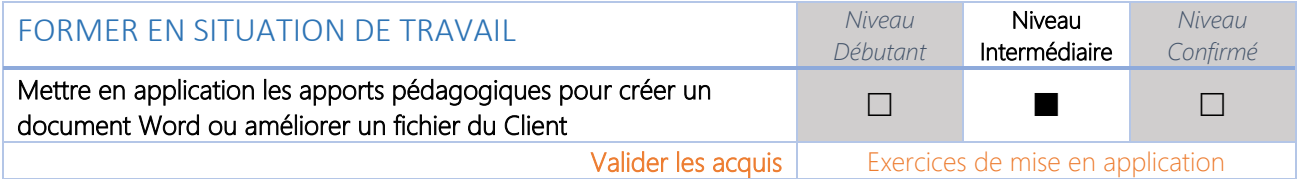